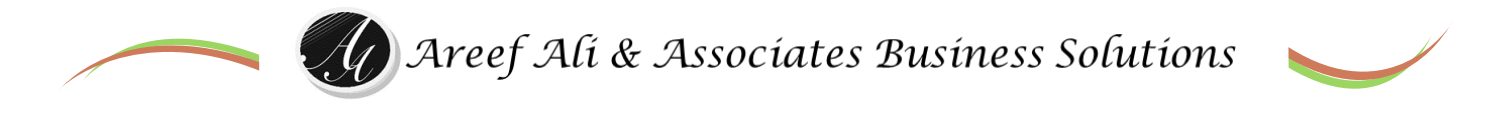

### **Presents an Instructor led, Online workshop for Form I & II students**

## **"Critical IT Skills for Secondary School Starters"**

## **Facilitator Mr. Areef Ali B.Sc, FCCA, CA, MBA**

# **Thu 1 st to Sat 3rd & Mon 5 th & Tue 6th October 2020**

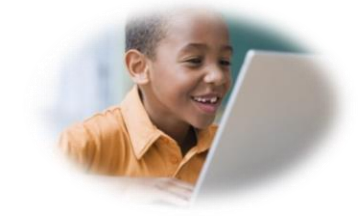

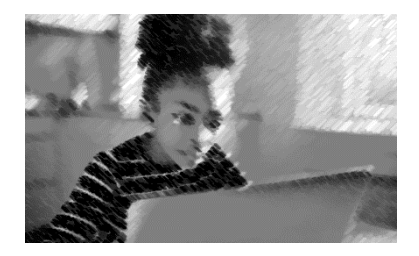

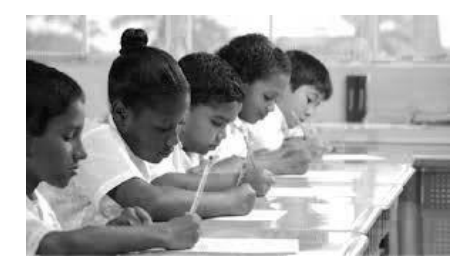

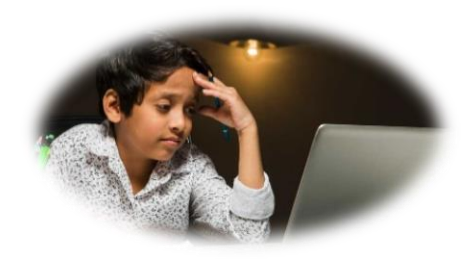

**Contact with inquiries: Lina 480-1453 or Areef 788-7538 or E-mail: [info@aaa-bsol.com](mailto:info@aaa-bsol.com) [Click here to Register](https://forms.gle/w5TF1MvoToTyP2cz7)**

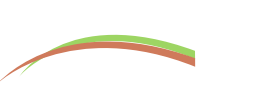

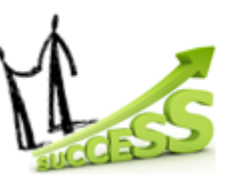

"Let Us Help You Get There!"

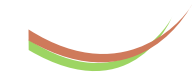

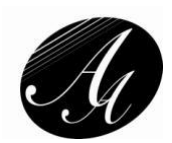

# **"Critical IT Skills for Secondary School Starters"**

#### **Overview**

Covid-19 has presented significant challenges for our children's education, accelerating the need for online training. This workshop aims to provide kids in Forms 1 & 2 with the key IT skills they need to succeed in the new computer based, online school environment.

#### **Seminar Format / Presentation approach**

This is an interactive workshop with a mix of tutoring using practical examples, hands on exercises and Q&As.

#### **Facilitator Profile & How & Why we developed this Workshop**

See on Page 5

#### **Participant Prerequisites**

- You should have basic experience with using computers: clicking and dragging with a mouse.
- Have a Windows 10 computer equipped with a webcam and working audio
- Have internet access with a Chrome browser
- Have Zoom & MS Word installed on your computer

#### **What are Key learning points & benefits for your kids?**

- **Develop** core IT skills to succeed at your academics in 1 short program. Learn many new tips, tricks & techniques.
- *Increase* your work productivity and reduce Frustration. The techniques you learn can reduce the time your kids take to perform tasks from hours to minutes.
- *Receive* all practice exercise, videos, other training materials & solutions online.
- Leverage this opportunity to learn from the comfort and safety of your home

### **Workshop Invoice & Pricing**

The training price is TT\$444.44 + VAT = \$500.00 per student. Once you register via the online lin[k here](https://forms.gle/w5TF1MvoToTyP2cz7) we will send you an invoice with instruction to pay online via direct bank transfer. Alternatively you can pay via cash at our Success Centre Office *here*. Call 1<sup>st</sup> 788-7538 before visiting.

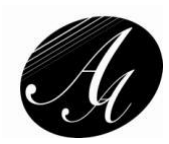

## **"Critical IT Skills for Secondary School Starters"**

**Course Outline** Thu 1st to Sat 3rd & Mon 5th & Tue 6th October 2020 **Time:** 4:00pm to 6:00pm each day

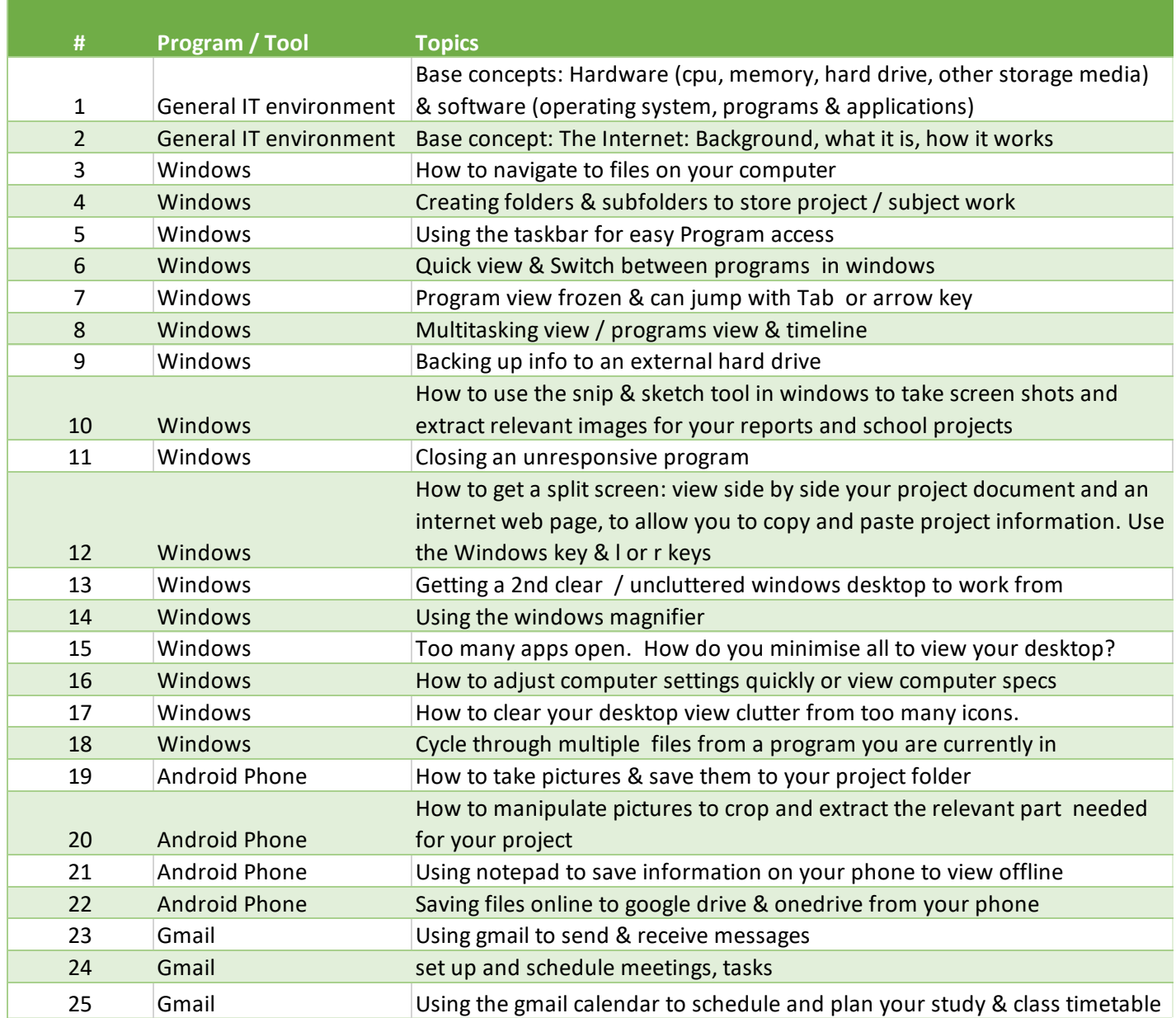

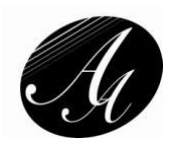

## **"Critical IT Skills for Secondary School Starters"**

**Course Outline Cont'd** Thu 1st to Sat 3rd & Mon 5th & Tue 6th October 2020 **Time:** 4:00pm to 6:00pm each day

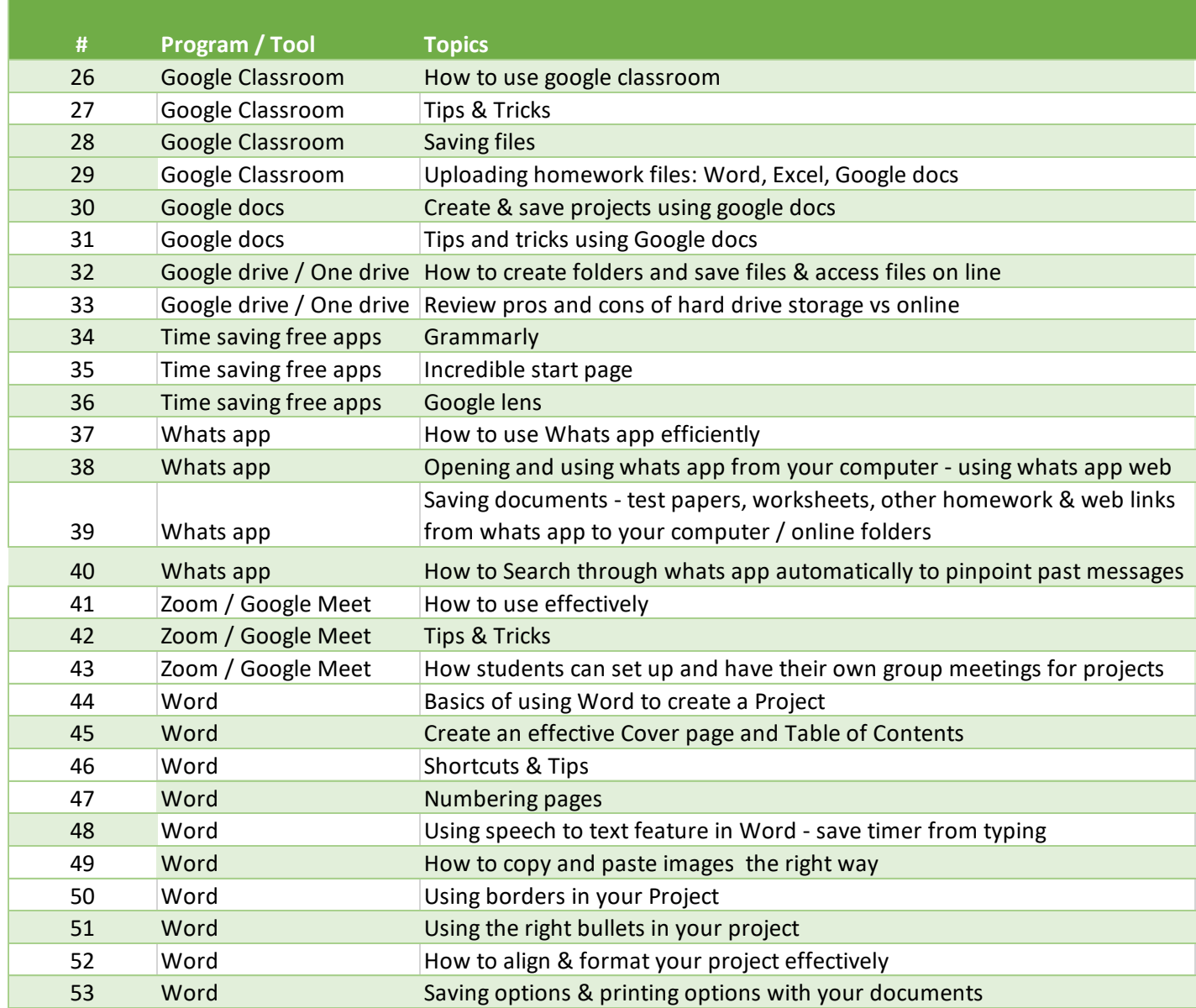

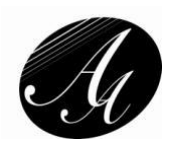

### **Facilitator Profile & How this course was developed**

Areef Ali is the principal consultant at Areef Ali and Associates Business Solutions (AABS). He holds a B.Sc. in Industrial Management, an FCCA designation from the ACCA and a Herriot Watt University MBA. He is a member of both accounting and human resource management bodies in Trinidad and Tobago.

Areef retired his day job in mid-2006 and started his own business as a corporate consultant, trainer and facilities manager.

He is the father of 3 boys. His eldest child placed in the top 200 in the 2019 SEA exams and his 2<sup>nd</sup> child is awaiting SEA results. Areef admits that his efforts pre COVID-19 were little for SEA exam preparation compared to his wife, who devoted most of her time assisting the kids. In his words, "My work with the kids pre pandemic was limited to any IT issues they had and general development advice. My wife did the bulk of work with them."

Areef also indicated: "Since the pandemic, I had to spend more time with the kids helping with their school projects and online classes". I realised the way they were doing some of the IT things required for school was inefficient. In some cases, I was able to save my eldest son several hours of work. This gave me the impetus to develop this course. I realized that many parents may not have the time or be able to do this type of training with their child and I thought it would be an opportunity to help."

In April 2017 AABS launched the "Areef Ali & Associates Success Centre". You can visit and get more information on the centre from[: https://www.aaa-bsol.com/.](https://www.aaa-bsol.com/) AABS aimsto help organisations & individuals achieve success. The Centre is available for rental to organisations for training, meeting room rentals and other event rentals.